# **iPodを再生する** <sup>630</sup> <sup>620</sup>

#### iPodの接続を確認する

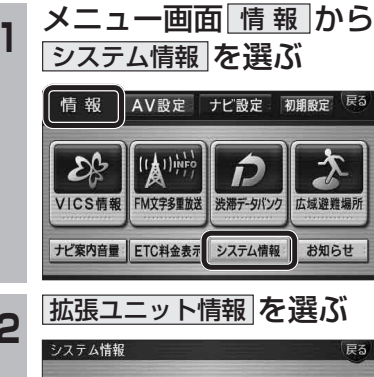

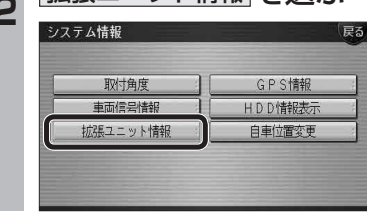

## **<sup>3</sup>** 接続を確認する

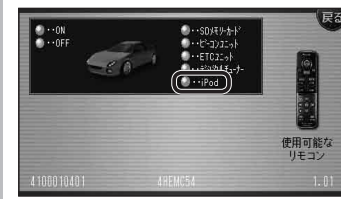

● 市販のiPodを接続している場合、表示が ONになります。ON表示にならないとき は、iPodの接続を確認してください。

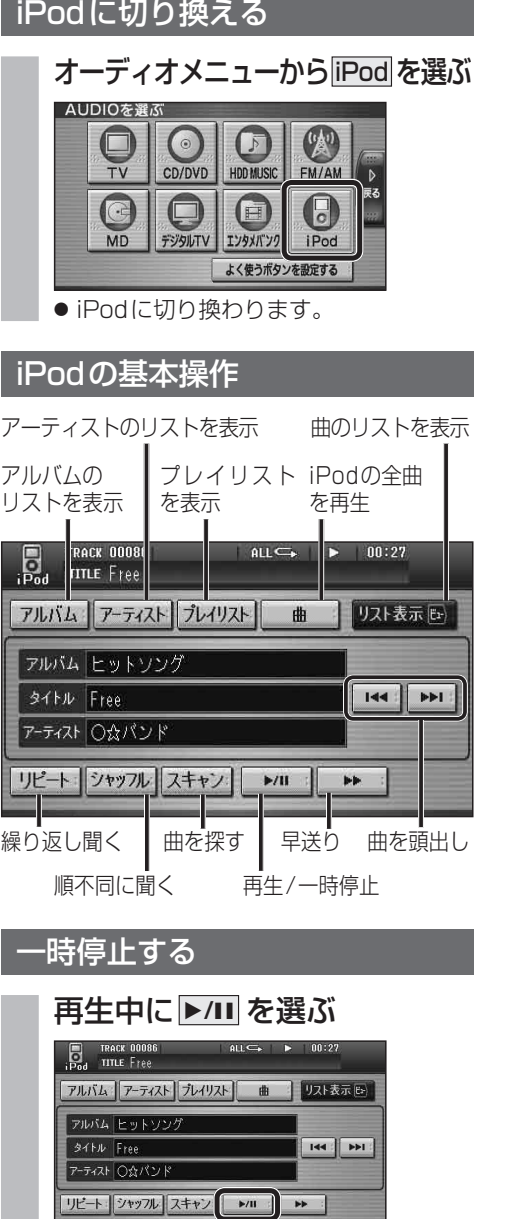

#### ● 再生を一時停止します。 ● 一時停止中に再度 ▶/II を選ぶと、

通常の再生に戻ります。

#### 曲を頭出しする

#### 因→を選ぶ

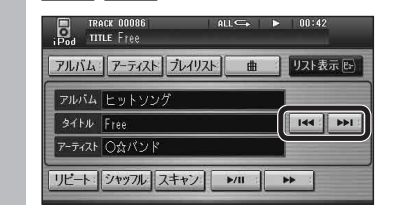

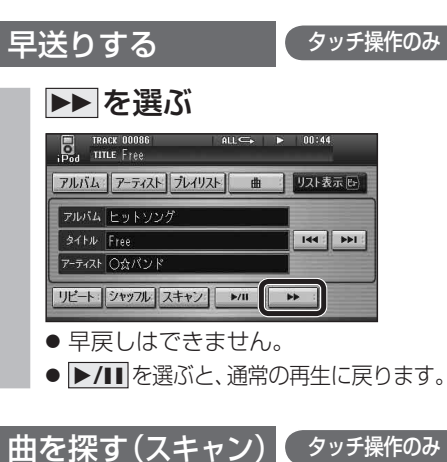

### スキャンを選ぶ

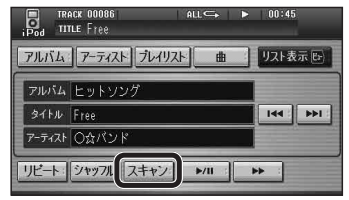

- 各曲を約10秒ずつ再生します。
- アルバム再生時 (☞27ページ)は、選ん だアルバム内の全曲をスキャンします。
- アーティスト順再生時(☞27ページ)は、選ん だアーティストの全曲をスキャンします。
- プレイリスト再生時(☞27ページ)は、選ん だプレイリスト内の全曲をスキャンします。
- 全曲再生時(☞27ページ)は、全曲を スキャンします。
- **▶/II** を選ぶと、通常の再生に戻ります。

#### 曲のリストから曲を選ぶ

再生 中 の ア ル バ ム / ア ー テ ィ ス ト / プ レ イ リスト/全曲から曲を選べます。

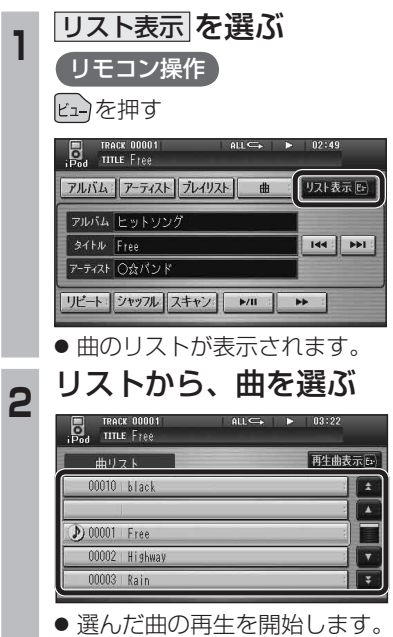

● 再生中の曲には、 1が表示されます。

ano-ono